$\pmb{\times}$ 

Mercurial ist eine einfache Lösung, um Softwareversionen zu sichern und wiederherzustellen

## **Installation**

aptitude install mercurial

## **Anwendung**

Zum initilisieren von Mercurial (Verzeichnisstrukur anlegen, erste Revision anlegen) nutzt man hg init

From: <https://wiki.da-checka.de/> - **PSwiki**

Permanent link: **<https://wiki.da-checka.de/doku.php/wiki/programme/admin-tools/mercurial>**

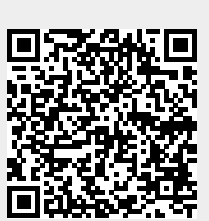

Last update: **2012/10/08 14:31**